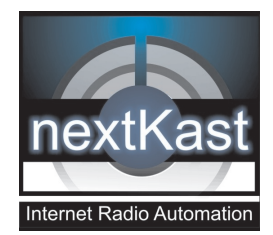

# **nextKast**

**Internet Radio Automation Software**

## **No complicated Databases / Clean User Interface**

**NextKast uses .mp3 tags and flat files and windows folder structure to store information about the operation, this eliminates the need to set up a Database, and makes setup much quicker and simple. Logs are still kept and can be used in any external database if desired**

#### **Features That Make your Station Sound Professional**

**Adjustable Cross fade Times, Easy to implement Sweepers, Intro and Outro Marks, automatic Silence Trim, adjustable Audio Processing and many more features that give your station a professional sound.** 

#### **Grow Your Audience with help from nextKast**

**With unique features like audience pleaser and song tune in/out statistics, play more of the music you audience wants. TuneIn AIR API is also built in to help give a better audience experience to listeners who use TuneIN.com**

# **Music Scheduler + Playout Systems + Encoder in ONE**

**Everything you need, no need for separate modules. Schedule, Play, and broadcast from one software**

## **Drag and Drop or Menu Driven**

**Import tracks and modify setup using a touch screen or by standard windows right click menu options**

#### **Run In Auto-Rotation Mode**

**Create one rotation or many and just let them run, nextKast will separate songs and Artist automatically, and will run through and pick songs automatically.**

## **Schedule Rotations or Playlists as needed**

**Rotations or Playlists can be scheduled to start at hour or minute intervals in weekly format**

## **Top Of the Hour**

**Simple method of setting top of the Hour station ID's and the ability to force TOH breaks on the exact top of hour**

**USA Based Development and Support**

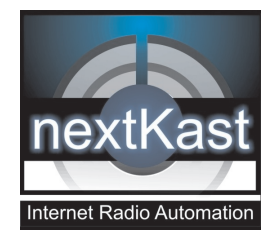

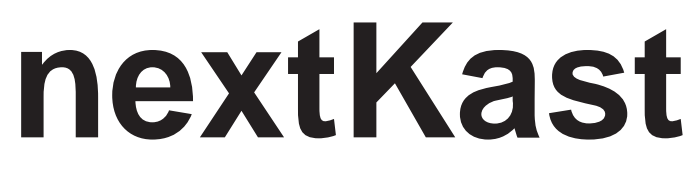

**Internet Radio Automation Software**

# **Built In Voice Tracking and Playlist Generation**

**Generate playlist up to 30 days in advance and pre-record and place voicetracks in. Playlist generator uses rotation scheduler, which makes it seemless.**

#### **Run studio and broadcast soundcards separately**

**NextKast uses default soundcard as studio audio by default. A separate broadcast sound card can be used to stream just what should be on air (in case of fm/am broadcast) using a second sound card.**

# **Air Skype/VOIP calls**

**Air Skype or VOIP call using our line in feature with instructions from our website. Second sound card and patch cable required.**

## **Run in Automated or Manual Mode**

**Easily drag tracks and run in manual mode, while doing live Mic breaks, or run in Automated mode.**

# **Microphone Input**

**Run Microphone directly into nextKast, set attenuation level and mic level. Set mic to run directly to stream to avoid delay in ear.**

## **Update Song Catagories Visually**

**Using visual category folders to organize your music allows for the ability to visually create and modify more effective rotations** 

## **Record your shows Live**

**Built in recorder to record your shows and re-play them later**

# **Assignable Audio FX buttons**

**Assign up to twelve sound fx buttons/music beds with shortcut keys**

# **Created by an Internet Radio Operator**

**We use nextKast on our own station 24/7**